#### Documents XML Description - Manipulation

Elisabeth Murisasco murisasco@univ-tln.fr

### Programme du cours (7 CM, 5 TD)

- **I**ntroduction
	- Documents structurés, XML, Bases de données
- **Documents XML : description et manipulation** 
	- **Description de documents**
	- **Typage Xschema**
	- **Modélisation -- XDM**
	- **Localisation de composants XML -- XPath**
	- **Transformation de documents XML -- XSLT**
	- Interrogation de documents XML -- XQuery

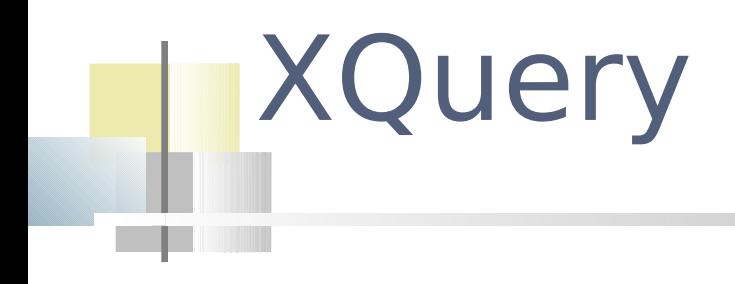

http://www.w3.org/TR/xquery http://www.w3.org/TR/xquery-semantics http://www.w3.org/TR/xpath-functions

Cours en ligne de Bernd Amman LIP6, Jacques Le Maitre LSIS, Georges Gardarin, Prism, Benjamin Nguyen Prism

### **Objectifs**

- Comment interroger/manipuler des documents XML ?
	- SQL : stocker XML dans une BDR
	- XPath : extraction de fragments d'arbres
	- XSLT : Extraction + transformation (règles)
- Un vrai langage de requêtes XML
	- Le « SQL » de XML
	- XQuery 1.0 recommandation de janvier 2007 (langage typé)
		- À partir de plusieurs propositions (depuis 1994)
	- Véritable langage de programmation, très puissant

### **<guide>**... Document XML **<itinéraire numéro=**"**6**"**<sup>&</sup>gt;**

 **<nom>**Col d'Izoard**</nom>**

 **<commentaire>**Cette montée pédestre, au haut lieu du cyclotourisme, vous évite les lacets de la route et, du fond du vallon du torrent d'Izoard, vous permet d'admirer, loin des foules et de la motorisation, les rochers déchiquetés de la Casse Déserte (cargneules).**</commentaire>**

 **<cotation>**1**</cotation>**

 **<départ>**

 **<lieu>**Brunissard**</lieu>**

 **<altitude>**1760</**altitude**>

**</départ>**

 **<arrivée>**

 **<lieu>**Col d'Izoard**</lieu>**

 **<altitude>**2360**</altitude>**

 **</arrivée>**

 **<temps unité=**"heure"**>**2**</temps>**

 **<montée>**De **<lieu>**Brunissard**<lieu>** remonter (NW) la route de l'Izoard, **<lieu>**D 902**</lieu>**, jusqu'au premier virage de l'entrée des bois ...**</montée>**

 **<descente>** Sur **<lieu>**Brunissard**<lieu>** par l'itinéraire de montée. Sur Cervières, par le **<lieu>**refuge d'Izoard**<lieu>** et la route **<lieu>**D 902**</lieu>**, sur le versant Nord du col.**</descente>**

 **</itinéraire>**

...

On suppose le document XML précédent lié à la variable \$guide

#### Exemple de requête

#### Numéro et nom des itinéraires au départ de Brunissard

```
<réponse> (1)
 {
 for $i in $guide/guide/itinéraire (2)
 where $i/départ/lieu = 'Brunissard' (3)
 return (4)
   <itinéraire> (5)
   {<numéro>$i/@numéro</numéro>} (6)
  \{\sin\} (7)
   </itinéraire> (8)
 }
</réponse> (9)
```
On suppose le document XML précédent lié à la variable \$guide

### Exemple de requête

Numéro et nom des itinéraires au départ de Brunissard

```
<réponse> (1)
  {
 for $i in $guide/guide/itinéraire (2)
 where \sin(\theta) / \sin(\theta) = 'Brunissard' (3)
  return (4)
   <itinéraire> (5)
    {<numéro>$i/@numéro</numéro>} (6)
   {\frac{\sin n}{2}} \tag{7} </itinéraire> (8)
  }
</réponse> (9)
```
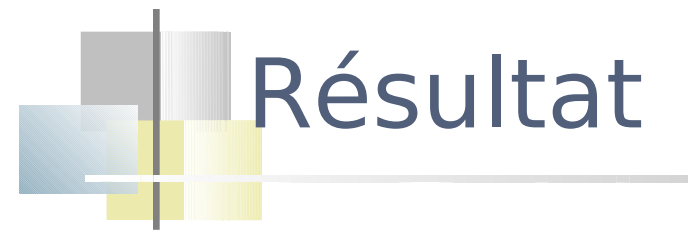

#### Numéro et nom des itinéraires au départ de Brunissard

<réponse>

```
...
<itinéraire>
   <numéro>6</numéro>
   <nom>Col d'Izoard</nom>
</itinéraire>
...
```
</réponse>

### Le FLWR intuitivement – Forme de base

**for** i **in** s **where** cond **return** i'

- L'opérateur for...where...return itère sur les items i de la séquence s et construit une séquence de nouveaux items i'
	- Pour chaque i de s, si cond est vérifiée, i' est construit
- Analogie forte avec SQL

### Expressions XQuery

- Une requête XQuery est une composition d'expressions
- Chaque expression a une valeur ou retourne une erreur
- La valeur d'une expression est une instance du modèle XDM
	- une séquence de 0 ou plusieurs items

 Les expressions n'ont pas d'effets de bord (par exemple, de mise à jour)

### Expressions XQuery

- Une expression est construire à partir :
	- De constantes littérales (chaînes, nombres)
	- De noms de variable
	- D'opérateurs (sur les nœuds, arithmétiques, etc.)
	- De chemins de localisation
	- De fonctions prédéfinies etc.

### Modèle de données

- Commun à XPath et XQuery
- Une valeur (une instance du modèle) est une séquence ordonnée d'items
- Un item est soit un nœud, soit une valeur atomique
- Une valeur atomique est une instance d'un type atomique (cf.XSchema)
- Chaque nœud et chaque valeur a un type

### Modèle de données

- Une séquence peut être vide (séquence vide) ()
- II y a équivalence entre un item et une séquence singleton (une séquence de 1 item)  $12=(12)$
- Les séquences sont plates : elles ne sont pas imbriquées  $(12, (3,5), \leq x \in \mathbb{R}^2)$ , "exemple") =  $(12, 3, 5, \leq x \leq mple/2, "example")$
- Les séquences sont triées
	- (3,5) est différent de (5,3)

### Expressions simples (requêtes)

### Valeurs atomiques

**Valeurs atomiques** nombres 12 3.14 2.602e-19 chaînes "salut" **Valeurs construites** fn:true() xs:date("2008-03-03")

### Variable

Référence à une variable v

\$*v* 

Retourne la valeur la plus récemment liée à la variable *v*

Déclaration de variables globales declare variable \$v := <exp>

```
declare variable $doc := doc('docs/xmpbib.xml')
```
### Quelques premiers opérateurs

- Opérateurs arithmétiques
	- + \* div(attention / réservé) idiv mod
	- $1+2$  3.4-6.5 \$x mod 2
- Opérateurs de comparaison pour valeurs atomiques, nœuds et séquences

5 gt 7.5  $\rightarrow$  FALSE

La comparaison est effectuée après la conversion de 5 en xs:float

#### Opérateurs booléens

```
$x=2 and $y=4$x=2 or $y=4fn:not(1 and 1) \rightarrow FALSE
```
### Premiers opérateurs

- Séquences d'entiers  $\exp_1$  to  $\exp_2$ 
	- () si la valeur de  $\exp_1$  ou de  $\exp_2$  égale ()
	- is si les valeurs de  $\exp_1$  et  $\exp_2$  sont convertibles en deux entiers  $n_1$  $et n<sub>2</sub>$ 
		- () si  $n_1 > n_2$
		- séquence des entiers de  $n_1$  à  $n_2$  si  $n_2 \geq n1$
		- 3 to 7  $\rightarrow$  3,4,5,6,7
		- 13 to 7  $\rightarrow$  ()

### Premiers opérateurs

#### Opérations sur les séquences

concaténation  $exp_1$ ,  $exp_2$ 

séquence constituée des items de la séquence valeur de  $\exp$ , suivis des items de la séquence valeur de  $\exp$ ,

$$
1+2
$$
,  $4-2$ ,  $3*2$   $\longrightarrow$   $3, 2, 6$ 

 $((9,1), 5, (8,2)) \rightarrow (9,1,5,8,2)$ 

### Expressions complexes

- Expressions de chemin (XPath 2.0)
- Constructeurs de nœuds
- Opérateurs
- Expressions FLWR (for-let-where-return)
- Expressions conditionnelles tests (ifthen-else)

### Expressions complexes

#### Fonctions

- nom(exp<sub>1</sub>,  $...,$ exp<sub>n</sub>)
- Racines : collection("url") doc("url")
	- fn:doc retourne le nœud racine du document dont l'URL est donné en argument

```
 declare variable $bib := fc:doc(xmpbib.xml)
```
- fn:collection retourne la séquence de nœuds contenus dans la ressource dont l'URL est donné en argument
- Fonctions prédéfinies
	- XQuery 1.0 and XPath 2.0 functions and operators
- Fonctions définies par les utilisateurs

### Expressions de chemin

#### Valeur : une séquence de nœuds

### Un cas d'usage : sa DTD

```
<!ELEMENT bib (book* )> 
<!ELEMENT book (title, (author+ | editor+ ), publisher, price )
  \geq<!ATTLIST book year CDATA #REQUIRED >
<!ELEMENT author (last, first )> 
<!ELEMENT editor (last, first, affiliation )> 
<!ELEMENT title (#PCDATA )> 
<!ELEMENT last (#PCDATA )> 
<!ELEMENT first (#PCDATA )> 
<!ELEMENT affiliation (#PCDATA )> 
<!ELEMENT publisher (#PCDATA )> 
<!ELEMENT price (#PCDATA )>
```

```
<bib>
     <book year="1999">
         <title>The Economics of Technology and Content for Digital TV</title>
         <editor>
                 <last>Gerbarg</last><first>Darcy</first>
                 <affiliation>CITI</affiliation>
         </editor>
         <publisher>Kluwer Academic Publishers</publisher>
         <price>129.95</price>
     </book>
     <book year="1994">
         <title>TCP/IP Illustrated</title>
         <author><last>Stevens</last><first>W.</first></author>
         <publisher>Addison-Wesley</publisher>
         <price> 65.95</price>
     </book>
     <book year="1992">
         <title>Advanced Programming in the Unix environment</title>
         <author><last>Stevens</last><first>W.</first></author>
         <publisher>Addison-Wesley</publisher>
         <price>65.95</price>
    \langlehook\rangle <book year="2000">
        \langletitle>Data on the Web\langle/title>
         <author><last>Abiteboul</last><first>Serge</first></author>
         <author><last>Buneman</last><first>Peter</first></author>
         <author><last>Suciu</last><first>Dan</first></author>
         <publisher>Morgan Kaufmann Publishers</publisher>
         <price>39.95</price>
    \langlehook\rangle
```
 $\langle$ /bib>

### Expressions de chemin

Requête

doc("biblio.xml")//author

\$bib//author

#### Réponse

<author><last>Stevens</last><first>W.</first></author> <author><last>Stevens</last><first>W.</first></author> <author><last>Abiteboul</last><first>Serge</first></author> <author><last>Buneman</last><first>Peter</first></author> <author><last>Suciu</last><first>Dan</first></author>

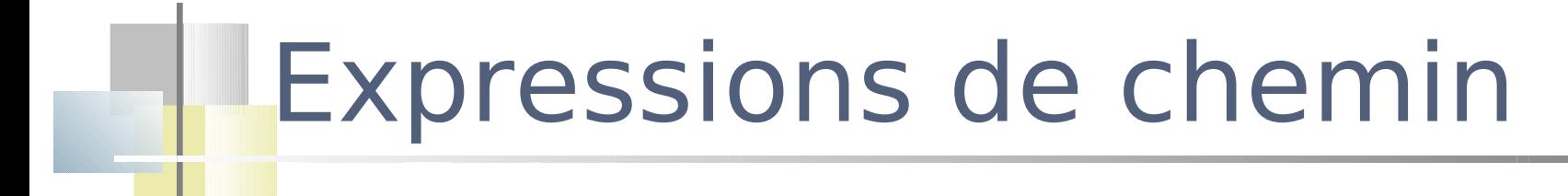

doc("biblio.xml")/bib/book/author

doc("biblio.xml")/bib/book[1]/publisher

doc("biblio.xml")//book/(author,publisher)

doc("biblio.xml")//book[position() lt last()]

#### Dans une expression de chemin les nœuds restants sont triés selon l'ordre du document

doc("biblio.xml")//book[2]/(publisher union title) doc("biblio.xml")//book[2]/(title union publisher)

*<title>TCP/IP Illustrated</title> <publisher>Addison-Wesley</publisher>*

#### Dans une expression de chemin les nœuds restants sont triés selon l'ordre du document

doc("biblio.xml")//book[2]/(publisher union title) doc("biblio.xml")//book[2]/(title union publisher)

*<title>TCP/IP Illustrated</title>* doc("biblio.xml")//book[2]/(publisher,title ) *<publisher>Addison-Wesley</publisher>*

for \$b in doc("biblio.xml")//book return

(\$b/publisher,\$b/title)

*<publisher>Addison-Wesley</publisher> <title>TCP/IP Illustrated</title>*

### Constructeurs de nœuds

- Un constructeur produit un nouveau nœud
	- Il existe des constructeurs pour chaque sorte de nœud
		- élément et attribut
- Un résultat peut contenir des fragments prédéfinis et des expressions à évaluer
	- parties connues (constructeurs directs)
	- parties calculées par expressions (constructeurs calculés)
- A l'exécution
	- les parties connues sont recopiées
	- les parties calculées sont évaluées

Le nom du nœud est connu, son contenu est calculé par une expression

#### Requête:

<auteurs>

```
\{ doc("biblio.xml")//book[4]/author/last }
```
</auteurs>

#### Résultat:

```
<?xml version="1.0"?>
```
<auteurs>

```
 <last>Abiteboul</last>
```
<last>Buneman</last>

<last>Suciu</last>

</auteurs>

 Le nom du nœud et son contenu sont calculés par des expressions element {expression\_nom}{expression\_contenu} attribute{expression\_nom}{expression\_contenu}

#### Requête:

<auteurs>

```
\{doc(' 'biblio.xml'') // book[4]/author/last \}</auteurs>
```
element auteurs {doc("biblio.xml")//book[4]/author/last}

#### Requête:

```
element 
 { doc("biblio.xml") // book[1]/fn:name(*[1]) }
 { 
    attribute 
    { doc("biblio.xml")//book[1]//fn:name(*[3]) } 
    {doc("biblio.xml")//book[1]/*[3]}
 }
```
Résultat:

*<title publisher=*"Kluwer Academic Publishers"/*>*

### Opérateurs (suite)

# Opérateurs Séquences de nœuds

- Union intersection différence
- Si le nœud contexte est la racine du fragment
	- c/e union c/\* ⇒ *n4, n5 , n7, n<sup>8</sup>*
	- c/d intersect  $c$ /\*  $\Rightarrow$   $n_4$ ,  $n_7$
	- $c$ <sup>\*</sup> except  $c/d$   $\Rightarrow$  *n<sub>5</sub>*, *n8*

Doublons éliminés  $n<sub>2</sub>$  $\mathbf C$  $n<sub>3</sub>$  $\mathbf C$ Nœuds rangés dans l'ordre du document ( sauf contre ordre dans le prologue)d  $\mathop{\mathrm{e}}$  $n_A$  $n<sub>5</sub>$  $n_{\tau}$ 

Extrait du cours de Jacques Le Maitre, en ligne sur sa homepage  $^{35}$ 

 $n_{6}$ 

 $n_{8}$ 

 $n<sub>1</sub>$ 

### Différence de séquences de nœuds dans un constructeur

#### Requête:

<livre>

```
 Tous les sous-elements sauf les auteurs:
   {doc("biblio.xml")//book[2]/(* except author) }
</livre>
```
#### Résultat:

```
 <livre>
  Tous les sous-éléments sauf les auteurs:
     <title>TCP/IP Illustrated</title>
     <publisher>Addison-Wesley</publisher>
     <price>65.95</price>
 </livre>
```
# Dans une expression de chemin

doc("biblio.xml")//book[2]/(title union publisher)

<title>TCP/IP Illustrated</title> <publisher>Addison-Wesley</publisher>

### Concaténation de séquences de noeuds

#### Requête:

```
\langlelivre\rangle
```

```
 Le prix suivi du titre:
 {doc("biblio.xml")//book[2]/price, 
       doc("biblio.xml")//book[2]/ title) }
```
</livre>

#### Résultat:

```
\langlelivre\rangle Le prix suivi du titre:
  <price> 65.95</price> 
  <title>TCP/IP Illustrated</title>
 </livre>
```
### Transformation nœud ->valeur

#### Requête:

"Les auteurs du quatrième livre sont", doc("biblio.xml")//book[4]/author/fn:string(last)

#### Résultat:

" Les auteurs du quatrième livre sont", "Abiteboul", "Buneman", "Suciu"

#### Comparaison de valeurs<sup>eq</sup> atomiques ne lt le gt

#### Requête:

doc("biblio.xml")//book/author[last eq "Suciu"] Résultat:

<author><last>Suciu</la><first>Dan</first></author>

#### Requête:

doc("biblio.xml")//book[author/last eq "Suciu"] Résultat: ERROR

L'expression author/last dans le prédicat ne retourne pas une valeur atomique mais une séquence de valeurs

ge

# Comparaison de séquences

 $exp_1=exp_2$ 

s'il existe au moins un item dans la valeur de  $\exp_{\scriptscriptstyle{1}}$  qui est égal à un item de la valeur de  $\exp$ 

- $5$  != 7  $\rightarrow$  FALSE
- 2 >  $(5, 10, 6)$   $\rightarrow$  FALSE
- $(1, 2) = (7, 2, 10, 7)$  TRUE

=

 $!=$ 

 $\lt =$ 

 $\lt$ 

 $\Rightarrow$ 

 $>=$ 

# Comparaison de séquences

Requête:

```
Count(doc("biblio.xml")
```
 $//book[author/last = ("Suciu", "Stevens")]$ 

Résultat:

3

 $=$ 

 $!=$ 

 $\lt =$ 

 $>=$ 

 $\lt$ 

 $\Rightarrow$ 

### Comparaison de nœuds

```
n_1 is n_2
```

```
n_1 est identique à n_2
```
#### Requête:

```
doc("biblio.xml")//book[author[3] is author[last()]]
Résultat:
```

```
<book year="2000">
        <title>Data on the Web</title>
        <author><last>Abiteboul</last><first>Serge</first></author>
        <author><last>Buneman</last><first>Peter</first></author>
        <author><last>Suciu</last><first>Dan</first></author>
        <publisher>Morgan Kaufmann Publishers</publisher>
        <price>39.95</price>
   \langle/book\rangle
```
# Comparaison de nœuds par la position

 $n_1 \leq n_2$ 

 $n_1$  apparaît avant  $n_2$  dans le document (true)

 $n_1 \gg n_2$ 

 $\mathtt{n}_1$  apparaît après  $\mathtt{n}_2$  dans le document

#### Requête:

```
\langlelivre\rangle{doc("biblio.xml")
    //book[author[last="Abiteboul"] << author[last="Suciu"]]
    //title}
</livre>
Résultat:
```

```
<title>data on the web</title>
```
 $<<$ 

 $\gt$ 

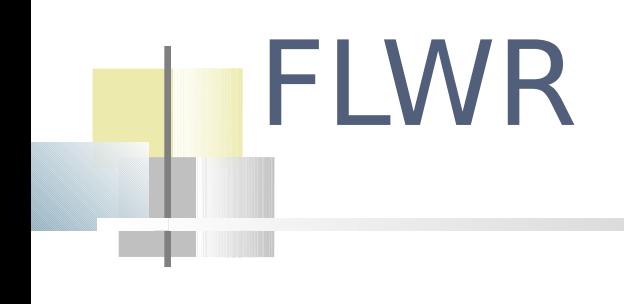

# FLWR

(clause for | clause let)+ (clause where)? (clause order by)? (clause return)

### For – let - return

- La clause for \$var in exp affecte la variable \$var successivement avec chaque item de la séquence retournée par exp (itérer sur une séquence)
- La clause let \$var := exp affecte la variable \$var avec la séquence "complète" retournée par exp (liaisons)
- La clause return exp permet de construire le résultat

### **Illustrations simples**

#### Requête

```
for \sin(1, 2)
```
Return

```
<regle> {$i} </regle>
```
#### Résultat

 $<$ regle $> 1$   $<$ /regle $>$ 

<regle> 2 </regle>

```
Requête
for $i in (1, 2), $j in (5, 6)
return
<regle> 
   \{\frac{1}{2}i\} fois \{\frac{1}{2}j\} vaut \{\frac{1}{2}i \times \frac{1}{2}j\}\langle/regle\rangleRésultat
<regle> 1 fois 5 vaut 5</regle>
\langle \text{regle} \rangle 1 fois 6 vaut 6 \langle \text{regle} \rangle<regle> 2 fois 5 vaut 10</regle>
<regle> 2 fois 6 vaut 12</regle>
```
### Illustrations simples

For  $$i$  in (1 to 3)  $\{-FLWR$  incomplet  $-$ } Let  $\varsigma$ j := (1 to  $\varsigma$ i)

Produit successivement :

- $\blacksquare$   $\varsigma$ i=1,  $\varsigma$ j=1
- $\bullet$  \$i=2, \$j=(1,2)
- $\bullet$  \$i=3, \$j=(1,2,3)

### For – let - return

#### Requête:

for \$b in doc("biblio.xml")//book[last()]

```
let $a := $b/author
```
return

```
\langlelivre nb auteurs="{count($a)}"> { $a } \langle/livre>
```
#### Résultat:

<livre nb\_auteurs="3">

 <author><last>Abiteboul</last><first>Serge</first></author> <author><last>Buneman</last><first>Peter</first></author> <author><last>Suciu</last><first>Dan</first></author> </livre>

### **Where**

#### La clause *where exp*  permet de filtrer un résultat par rapport au résultat booléen de l'expression exp

#### Requête:

```
\langlelivre\rangle { for $a in doc("biblio.xml")//book
     where $a/author[1]/last eq "Abiteboul"
     return $a/title }
</livre>
Résultat:
<livre>
 <title>Data on the Web</title>
```
</livre>

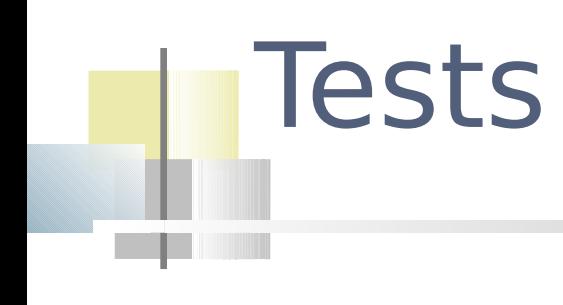

# **Tests**

#### if  $exp_1$  then  $exp_2$  else  $exp_3$

- $\blacksquare$  teste la valeur booléenne de  $\exp_i$
- Retourne la valeur de  $\exp$ , si elle est vraie
- Retourne la valeur de  $\exp_{3}$  sinon

### **Tests**

#### Requête:

```
<livres>
```

```
 { for $b in doc("biblio.xml")//book
```

```
return
```

```
if (\frac{5}{6}/@year > 1995)
 then <livre récent='vrai'> {$b/title} </livre>
 else <livre> {$b/title} </livre> }
```
</livres>

#### Résultat:

```
<livres>
<livre récent="vrai">The Economics of Technology …</livre>
<livre>TCP/IP Illustrated</livre>
<livre>Advanced Programming in the Unix environment</livre>
<livre récent="vrai" >Data on the Web</livre>
</livres>
```
# **Quantifications**

some  $\frac{1}{2}$ var in exp<sub>1</sub> satisfies exp<sub>2</sub>

il existe au moins un item retourné par l'expression  $\mathrm{exp}_{\scriptscriptstyle{1}}$  qui satisfait l'expression  $\mathrm{exp}_{\scriptscriptstyle{2}}$ 

every \$var in  $exp_1$  satisfies  $exp_2$ tous les items retournés par l'expression  $\exp_i$ satisfont l'expression  $exp<sub>2</sub>$ 

# Quantifications

#### Requête

every \$b in doc("biblio.xml")//book satisfies \$b/@year > 2000

#### Réponse

False

#### Requête

some \$b in doc("biblio.xml")//book satisfies \$b/price < 50

#### Réponse

true

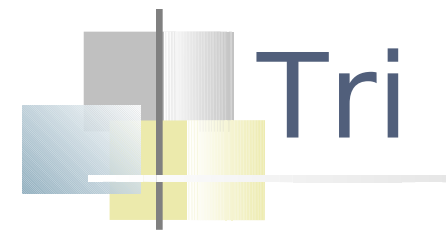

 $exp_1$  order by  $exp_2$  (ascending | descending)

trier les éléments de la séquence retournée par l'expression exp, par les valeurs retournées par l'expression  $exp$ 

# Tri

#### Requête

```
<livres> 
    { for $b in doc("biblio.xml")//book
      order by ($b/@year)
      return $b/title
    }
</livres>
```
#### Réponse

```
<livres>
```
 <title>Advanced Programming in the Unix environment</title> <title>TCP/IP Illustrated </title> <title>The Economics of Technology and ... TV</title> <title>Data on the Web</title> </livres>

### Jointures

#### Un nouveau document XML : un fichier d'adresses

 *<adresses> <personne> <nom>Abiteboul</nom> <pays>France</pays> <institution>INRIA</institution> </personne> <personne> <nom>Suciu</nom> <pays>USA</pays> <institution>*Université de Washington*</institution> </personne> <personne> <nom>Buneman</nom> <pays>Ecosse</pays> <institution>* LFCS, School of Informatics *</institution> </personne> </adresses>*

### Jointure : le résultat

#### Résultat:

```
<livre titre="The Economics of Technology …"/>
```

```
<livre titre="TCP/IP Illustrated">
```

```
\langleauteur nom="Stevens"/>
```
</livre>

```
<livre titre="Advanced Programming in the Unix environment" >
```

```
 <auteur nom="Stevens"/>
```
 $\langle$ livre>,

```
<livre titre="Data on the Web">
```

```
 <auteur nom="Abiteboul" institution="INRIA" />
```

```
 <auteur nom="Buneman" institution=" LFCS, School of Informatics " />
 <auteur nom="Suciu" institution="Université de Washington" />
```
 $\langle$ livre $\rangle$ 

### Jointure : une requête

#### Requête:

```
for $b in doc("biblio.xml")//book
  return 
   <livre titre='{$b/title}'>
     {for $a in $b/author
         return 
    \langleauteur nom='{$a/last}'>
             {for $p in doc("addr.xml")//personne
             where \frac{2}{3}a/\text{last} = \frac{2}{3}p/nom
           return 
                   attribute institution {$p/institution}}
  </auteur>
 }
  \langlelivre\rangle
```
### Jointure : une requête

```
for $b in doc("biblio.xml")//book
  return 
   element livre 
    {(attribute titre {$b/title},
     for $a in $b/author
        return element auteur 
  {
         (attribute nom {$a/last},
     for $p in doc("addr.xml")//personne
             where a/last = p/nom
         return attribute institution {$p/institution}
 ) 
 }
     )}
```
# Fonctions

# Fonction avg

#### Requête:

- for \$p in distinct-values(doc("biblio.xml")//publisher)
- let  $I := doc('bible.xml'') //book[publisher = $p]$
- return element publisher
	- {attribute name {fn:string(\$p)},
		- attribute avg price { fn:avg(\$l/price) } }

#### Résultat :

<publisher name="Kluwer Academic Publishers" avg\_price="129.95"/>, <publisher name="Addison-Wesley" avg\_price="65,95"/>, <publisher name="Morgan Kaufmann Publishers" avg\_price="39.95"/>

### Définition de fonctions

 XQuery permet à l'utilisateur de définir ses propres fonctions

declare function NombreAuteurs(\$b as element(book)) as xs:integer

```
\{return count($b/author)
}
```
Le résultat est de type xs:integer

### Remarques

#### XQuery est un langage sensible à la casse Les mots clés sont en minuscules

Tous les axes ne sont pas supportés

child descendant attribute self descendant-or-self parent

ancestor ancestor-or-self preceding preceding-sibling following following-sibling namespace

### Structure d'une requête

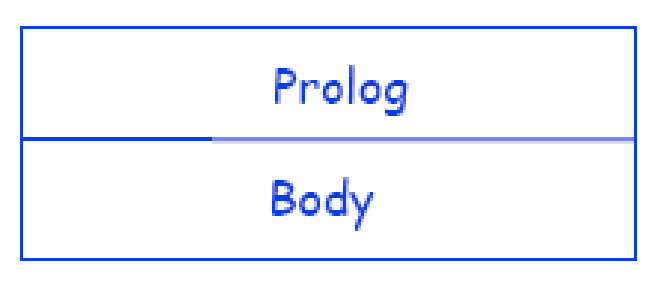

- Le Prologue contient en particulier:
	- **Declarations de Namespace**
	- Importations de schémas
	- Définitions de fonctions
	- Déclarations de variable globales
- Le Corps contient:
	- Une expression qui définit le résultat de la requête

### Evaluation d'une expression

#### Elle est évaluée dans

- un contexte statique analyse de l'expression prologue
	- La requête est analysée et traduite en un arbre d'opérateurs
	- Un type statique est associé à chaque expression (s'appuie sur les types des opérandes - Règles d'inférence de type basées sur XML Schema)
	- Déclenche une erreur si les opérandes ne correspondent pas aux opérateurs
- un contexte dynamique évaluation de l'expression (focus)
	- Elle n'est lancée que si aucune erreur n'a été détectée
	- Elle consiste à évaluer l'arbre d'opérateurs
	- Un type dynamique est associé à chaque valeur calculée, qui peut être plus spécifique que le type statique de l'expression à partir de laquelle cette valeur est calculée